# **Programme pour la classe de C. KIFFER**

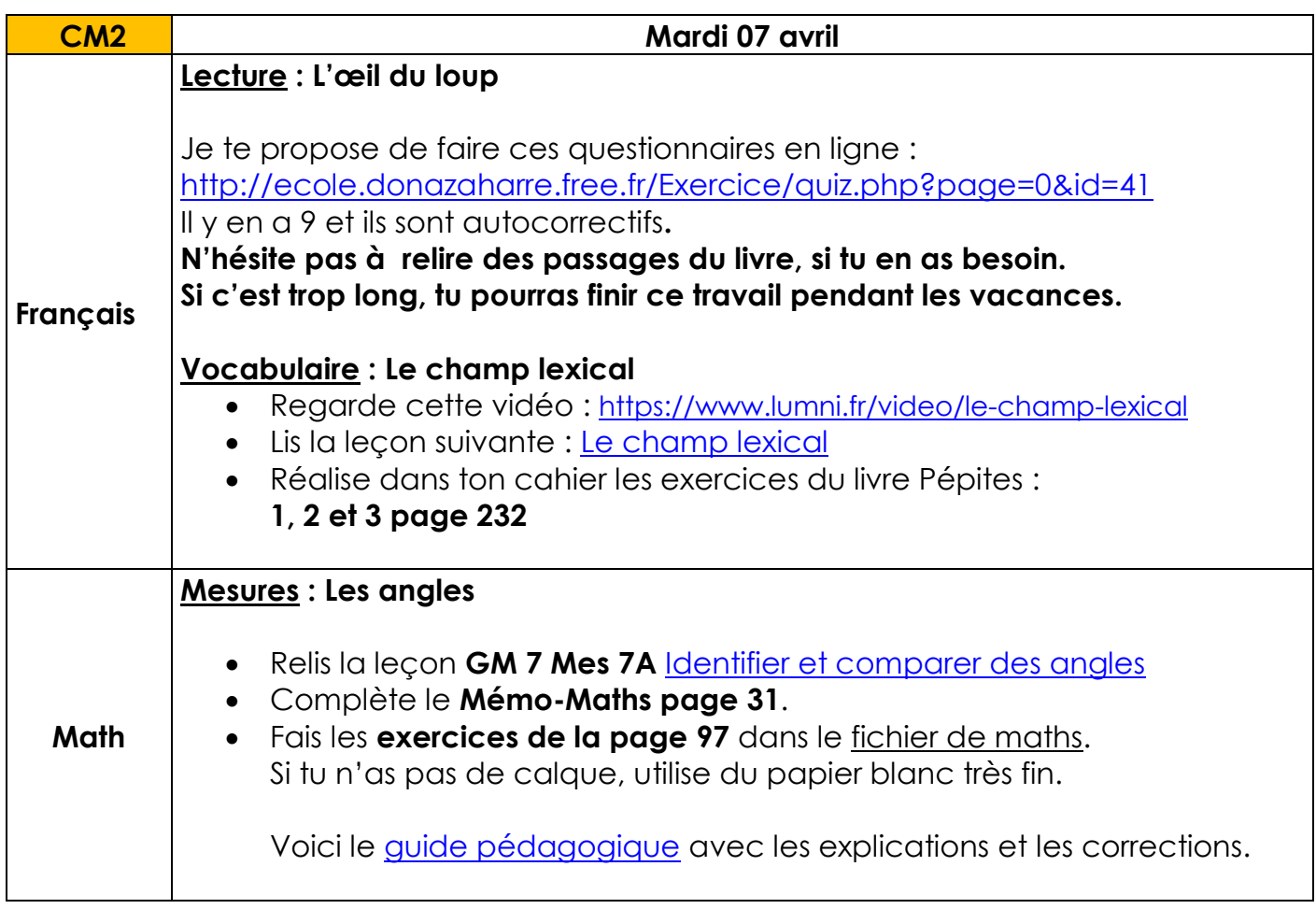

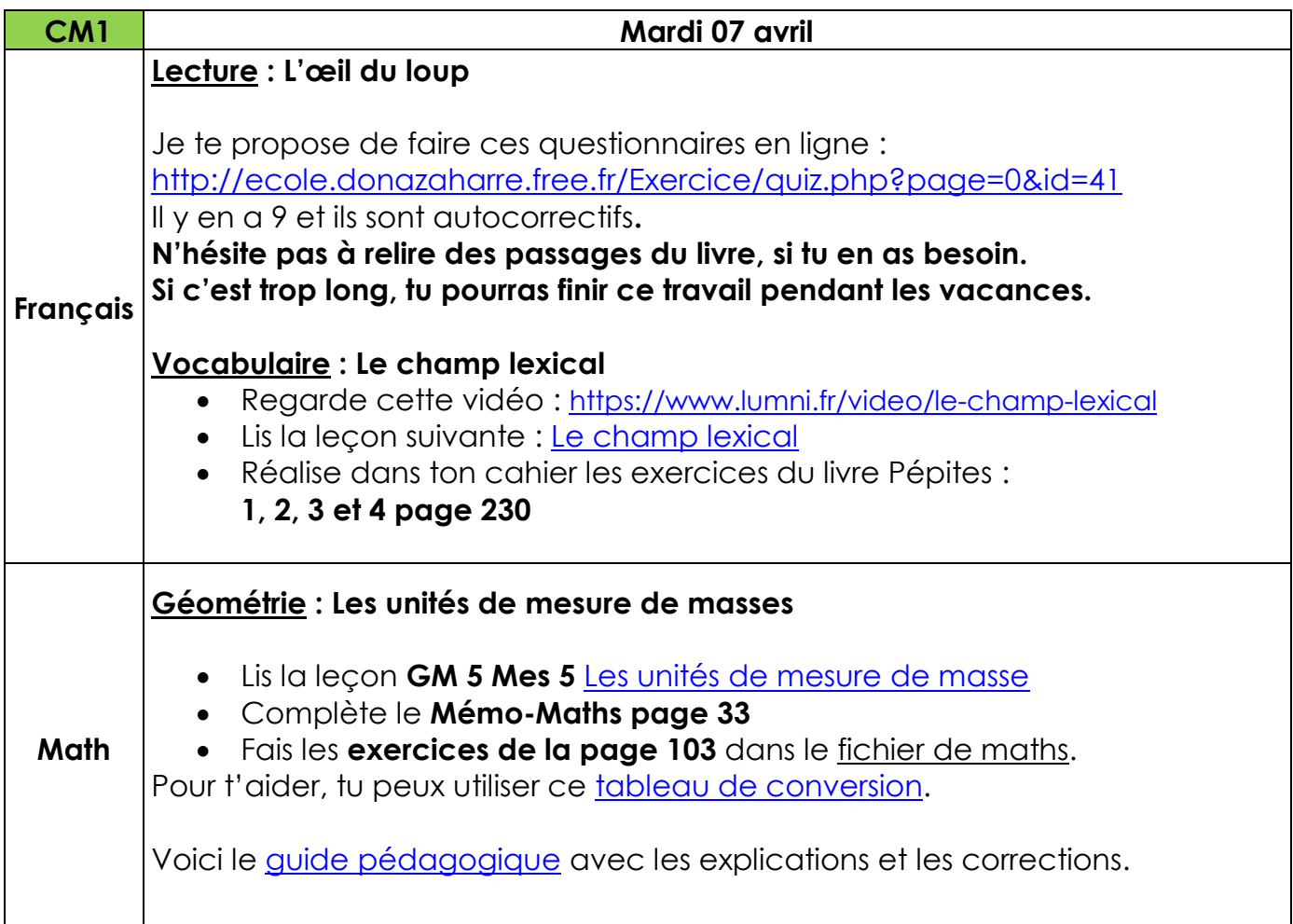

#### **Histoire :** Quelles crises Louis XVI doit-il affronter ?

La ruine du pays et la remise en cause de l'organisation de la société

*Rappelez-vous : Louis XIV est mort en laissant un peuple très mécontent. Louis XVI prend le pouvoir 60 ans plus tard Nous allons voir dans quel état est la France à ce moment-là.*

#### **Visionner les vignettes 1 et 2 du diaporama (ci-dessous). Répondre oralement aux questions posées.**

La solution proposée par le roi : la convocation des Etats Généraux

*Bien sûr, le roi est conscient de la situation et il va proposer une solution pour cela. Nous allons voir laquelle avec la vignette suivante.*

## **Visionner la vignette 3 du diaporama (ci-dessous). Répondre oralement aux questions posées.**

Diaporama : [La crise sous Louis XVI](http://www.ec-dossenheim-zinsel.ac-strasbourg.fr/wp-content/upLoads/diaporama_louisxvi.pdf)

Ici, vous trouverez le corrigé avec les réponses attendues : [La crise sous Louis XVI -](http://www.ec-dossenheim-zinsel.ac-strasbourg.fr/wp-content/upLoads/crise_louisxvi_corrige.pdf) Corrigé

### **EPS** : 10 minutes de sport par jour

Pour travailler correctement, il faut faire de l'exercice. Je vous propose cette vidéo : <https://www.youtube.com/watch?v=p5TQBYPreVQ>

**RAPPEL** : Pour ceux qui ne l'ont pas encore fait, j'attends encore **vos retours sous format vidéo** du challenge OH NA NA. **J'aimerais faire la compilation cette semaine et la mettre sur le blog jeudi !**

## **Arts visuels : Un lapin rebondissant**

Toujours sur le thème de Pâques, tu peux réaliser un lapin rebondissant en papier.

Pour cela, clique sur le lien ci-dessous et clique sur « Découvrir étape par étape » [https://www.10doigts.fr/idees-crea/lapins-rebondissants-en-papier](https://www.10doigts.fr/idees-crea/lapins-rebondissants-en-papier-ic13982.aspx?utm_source=Facebook&utm_medium=Publication&utm_campaign=Lapin-rebondissant-papier&fbclid=IwAR1xm0UECMzIeLr4V_6iblTb8P1amlr_PaFbbtPai5MZcN6GjxK9RSRfp5k)[ic13982.aspx?utm\\_source=Facebook&utm\\_medium=Publication&utm\\_campaign=Lapi](https://www.10doigts.fr/idees-crea/lapins-rebondissants-en-papier-ic13982.aspx?utm_source=Facebook&utm_medium=Publication&utm_campaign=Lapin-rebondissant-papier&fbclid=IwAR1xm0UECMzIeLr4V_6iblTb8P1amlr_PaFbbtPai5MZcN6GjxK9RSRfp5k) [n-rebondissant](https://www.10doigts.fr/idees-crea/lapins-rebondissants-en-papier-ic13982.aspx?utm_source=Facebook&utm_medium=Publication&utm_campaign=Lapin-rebondissant-papier&fbclid=IwAR1xm0UECMzIeLr4V_6iblTb8P1amlr_PaFbbtPai5MZcN6GjxK9RSRfp5k)[papier&fbclid=IwAR1xm0UECMzIeLr4V\\_6iblTb8P1amlr\\_PaFbbtPai5MZcN6GjxK9RSRfp5k](https://www.10doigts.fr/idees-crea/lapins-rebondissants-en-papier-ic13982.aspx?utm_source=Facebook&utm_medium=Publication&utm_campaign=Lapin-rebondissant-papier&fbclid=IwAR1xm0UECMzIeLr4V_6iblTb8P1amlr_PaFbbtPai5MZcN6GjxK9RSRfp5k)